## Instructions for Authors

To submit a manuscript for consideration for publication in the Bethlehem University Journal click on the "Submit a Manuscript" button in the header of the journal landing page. This will open a submission form with the following fields:

- **Manuscript PDF:** Format your manuscript according to the journal requirements here: [https://www.scienceopen.com/collection/Pluto\\_BUJ.](https://www.scienceopen.com/collection/Pluto_BUJ) Then upload your manuscript as a PDF file for editorial review.
- **Authors:** You must be registered on the ScienceOpen platform to submit a manuscript: [www.scienceopen.com/register.](http://www.scienceopen.com/register) The corresponding author is required to have an ORCID ID as persistent author identifier for better discoverability of this work. You can learn more about ORCID here: [https://orcid.org/.](https://orcid.org/) For co-authors an ORCID is optional. After publication co-authors can also claim authorship and add this article to their ORCID publication list. Add your full affiliation including Department, Institute/University, City, Country.
- **Contact information:** Add the e-mail address which you would like to be contacted at.
- **Choose the language of your article:** en: English, Ar: Arabic.
- **Title/Translated title:** Add the title of your article. Ideally, the main title of your article should be in English for indexing databases.
- **Abstract/Translated abstract:** The main search language internationally is English so an English-language abstract is most effective. However, you can also submit a translation as well.
- **Keywords:** Add up to 10 keywords one in each field for your research article. Keywords should be in English for best discoverability, but you can submit keywords in translation.
- **Disciplines:** Choose one or more disciplines that most accurately describe your work. Note that each main category also contains a number of sub-categories.

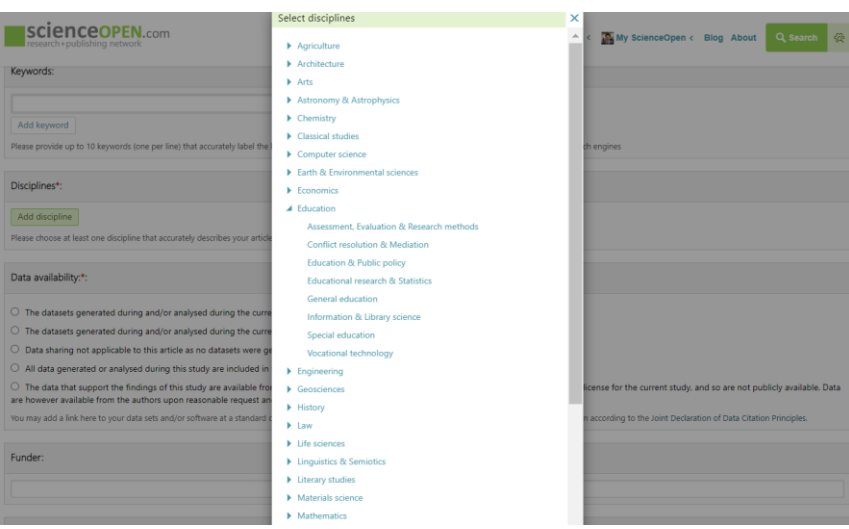

- **Data availability statement**: Ideally the data behind your research should be made available to peer reviewers or other scholars to assess your interpretations. Link here to any open datasets or describe the best way for scholars to access your data if appropriate.
- **Funder/Grant number**: Acknowledge any funding for your research. This is an optional, free-text field.
- **References**: If you have DOIs for the references in your reference list, you can check their validity and add them here. Linking references to your article can increase its discoverability in search engines such as Google Scholar, Baidu Scholar and others. ((Optional))
- **Author agreement**: With an easy tick-box you can affirm your authorship and agree to the [Pluto Journals Author Agreement.](https://www.plutojournals.com/publishing-agreement/)

After you click "Submit" your manuscript will be sent to the editorial team of the Journal for editorial approval and will then undergo a double-blind peer review process managed by the editorial team. According to the recommendations of the reviewers, your manuscript may be accepted, declined or returned for revision.